## EXCEL 2019

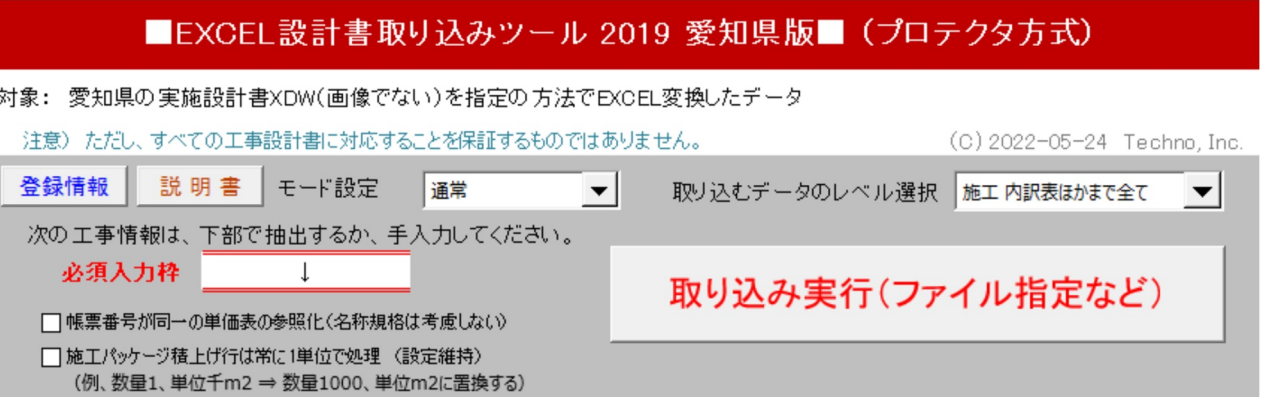

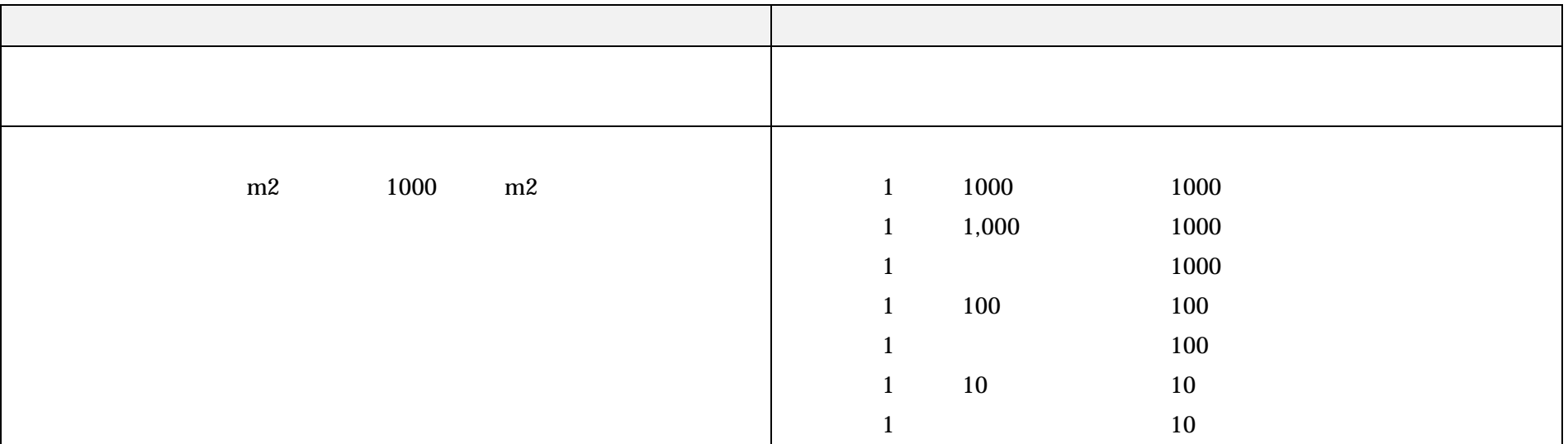